# **Getting FLOSS into the car: war stories from the automotive industry**

Elektrobit

**Susanne Oberhauser-Hirschof Stefan Potyra**

Path to success

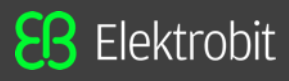

#### Automotive software from Elektrobit:

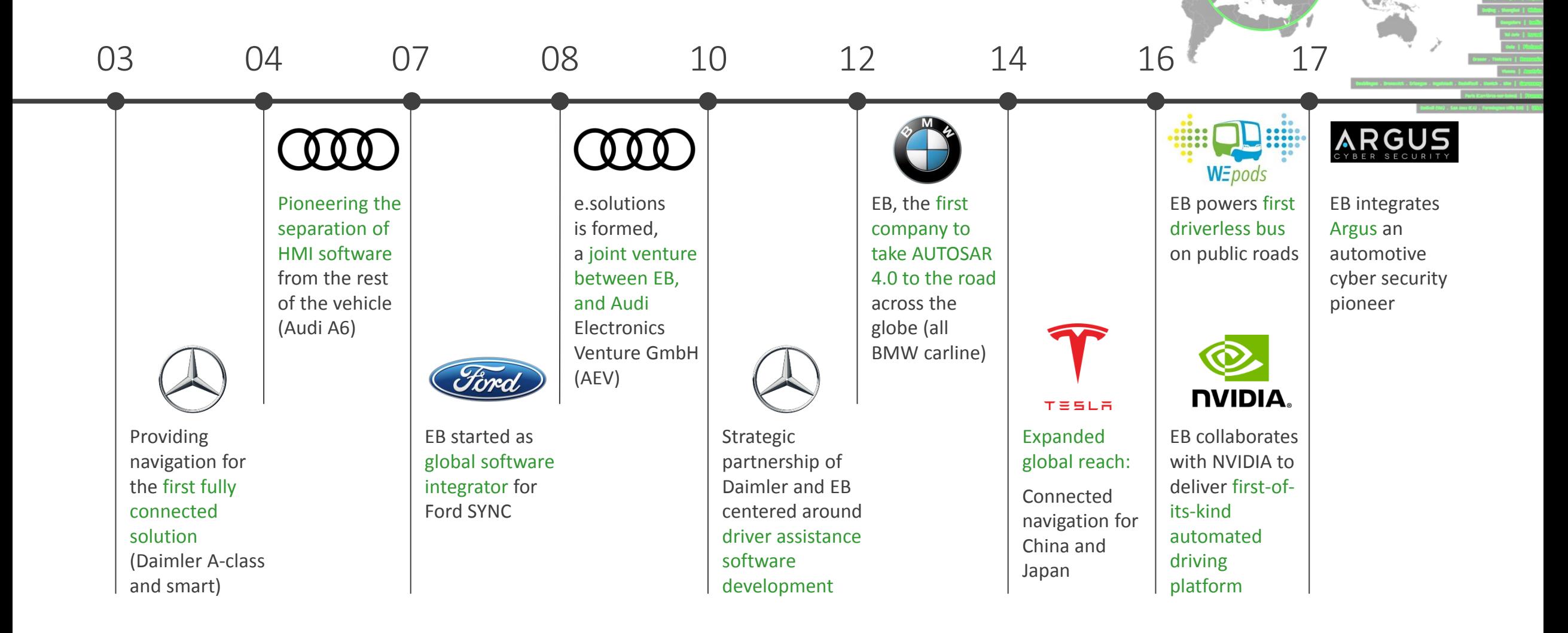

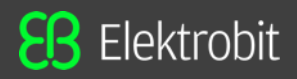

# Automotive: original mindset

- •"ECU"
- •Know each bit
- •Dependability
- •Mass Production
- •Updates in garage

Brakes Engine control Window lift Airbag Driving dynamics

 $\bullet$  Elektrobit (EB) 2018  $\blacksquare$  and  $\blacksquare$  and  $\blacksquare$  a **Rain & light sensor** 150.000 LOC

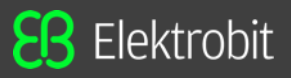

# Automotive evolution: networked systems

# •SPICE, MISRA, ISO 26262 "ASIL" Supplier playbooks

•AUTOSAR

•UDS

–know each bit –no unused code

–rare and extensively tested updates ("homologation")

# **Automotive and Open Source?**

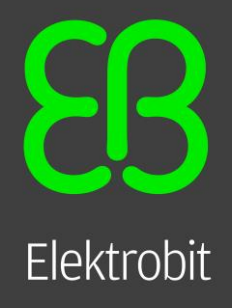

**EB** Elektrobit

# FLOSS as new supplier?

# "MISRA"

ssize t result, copied =  $0$ ; **if** (oldval && oldlen) { **char** user \*lastp;  $\text{loff}_t$  pos = 0; **int** ch; result = vfs read(file, oldval, oldlen,  $&$ pos); **if** (result  $<$  0) goto out; copied = result;  $lastp = oldval + copied - 1;$ result = -EFAULT; **if** (get user(ch, lastp)) goto out; /\* Trim off the trailing newline \*/ **if** (ch ==  $\ln$ ) { result = -EFAULT; **if** (put user( $\sqrt{0}$ , lastp)) goto out; copied  $-1$ ; } } **if** (newval && newlen) { loff  $t$  pos = 0; result = vfs\_write(file, newval, newlen,  $\&$  pos); **if** (result  $<$  0) goto out; } result = copied; **return** result;

**void** \_\_user \*oldval, size\_t oldlen, **void** \_\_user \*newval, size\_t newlen)

**static** ssize t bin string(**struct** file \*file,

**out:** }

{

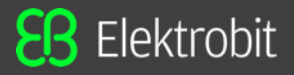

### FLOSS as new supplier?

# "SPICE"

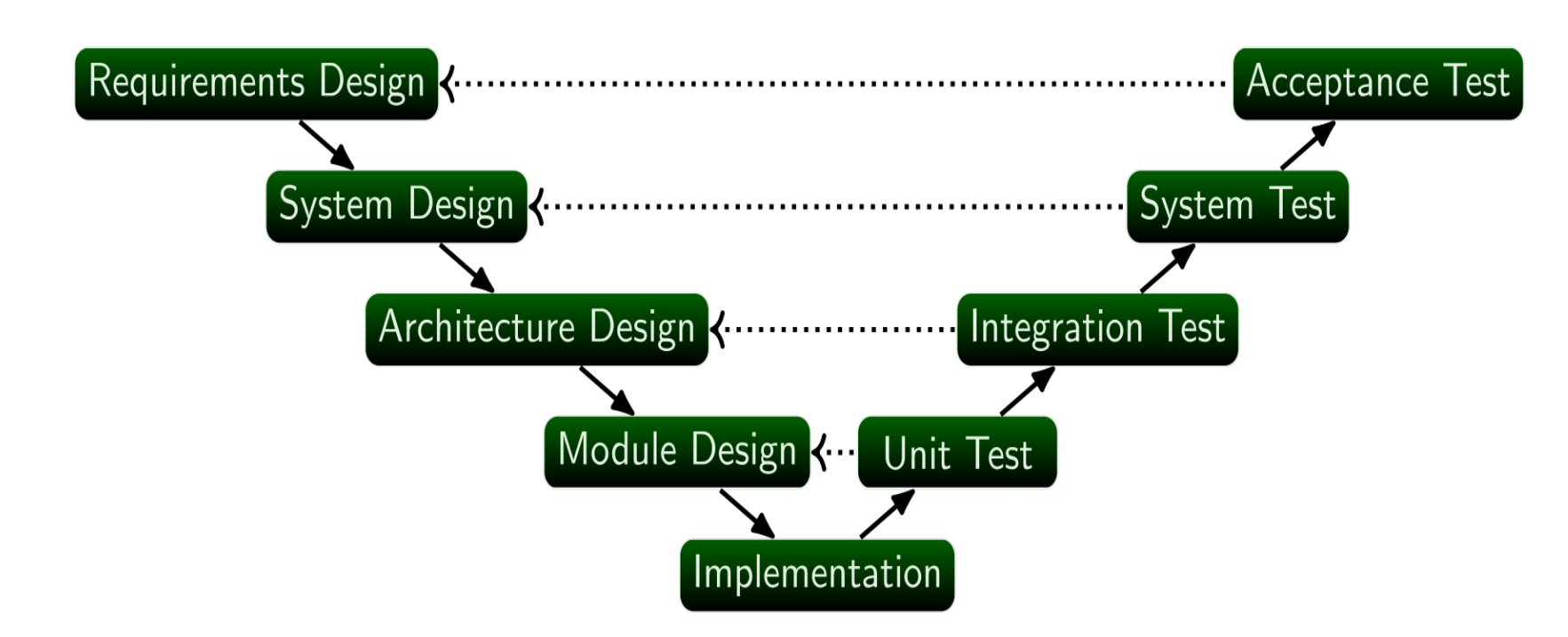

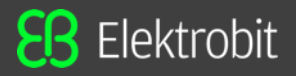

# FLOSS as new supplier?

IANAL IANAL SAS

•safety, homologation, responsibility, untampered systems:

### **secure boot and "Tivoization"**

- •"intellectual property" & CLA
- •Attribution (BSD, GPL, …)

# **Automotive and Open Source!**

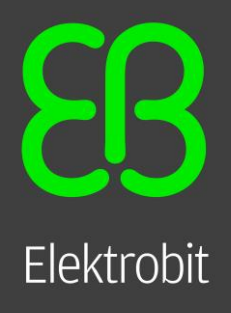

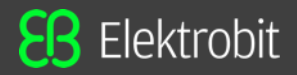

#### Cars shall not kill people

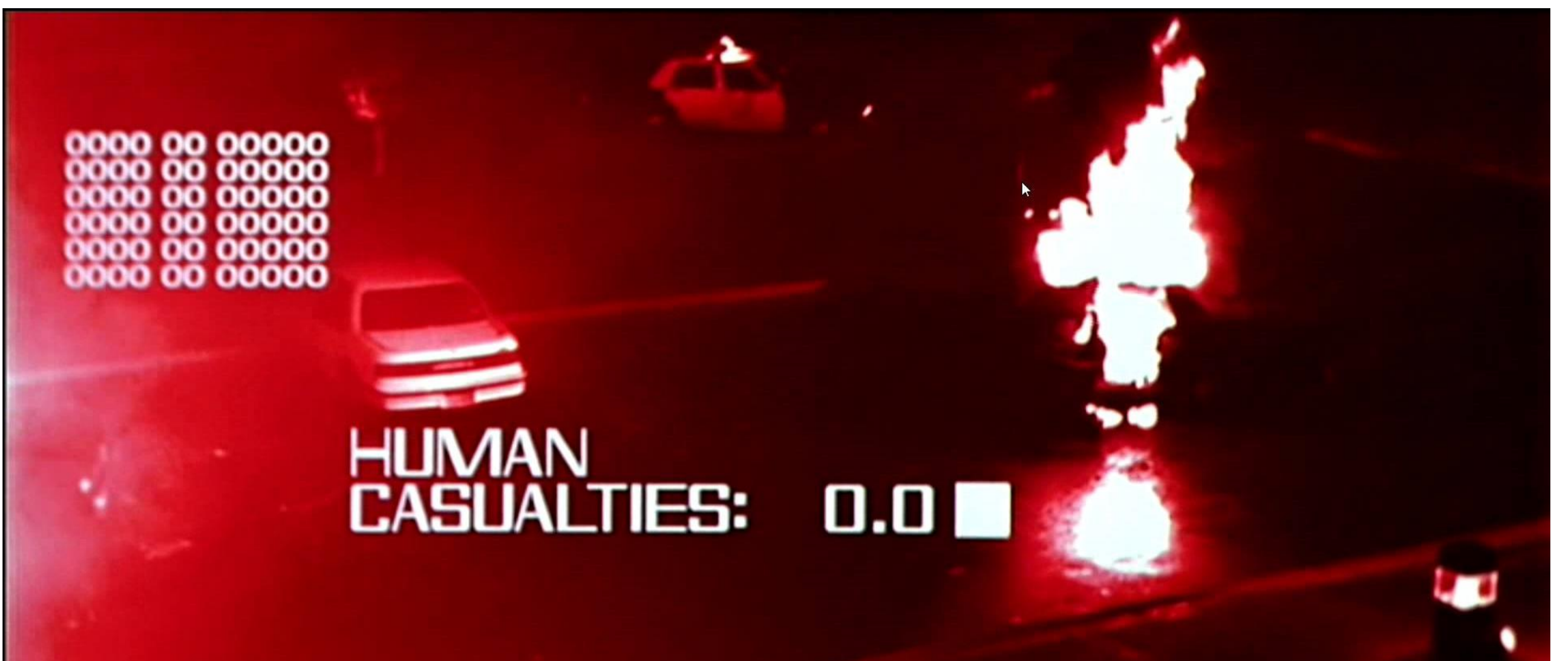

# Vision zero

"Vision Zero is a strategy to eliminate all traffic fatalities and severe injuries, while increasing safe, healthy, equitable mobility for all. First implemented in Sweden in the 1990s, Vision Zero has proved successful across Europe — and now it's gaining momentum in major American cities."

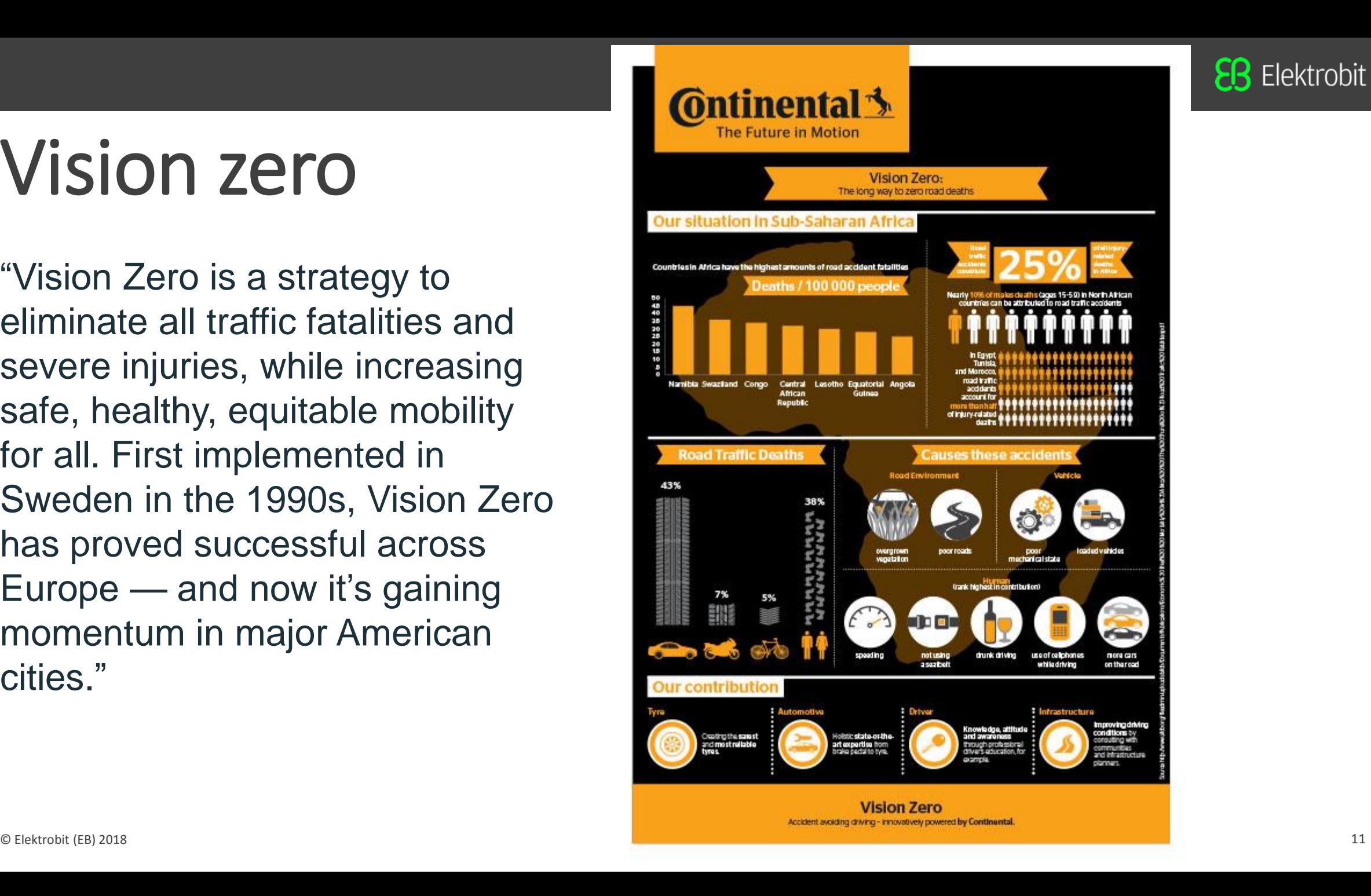

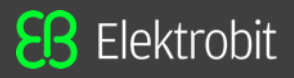

# Automotive needs opens source

More brainpower hits the road

- •head unit
- •From drive assist to automated drive

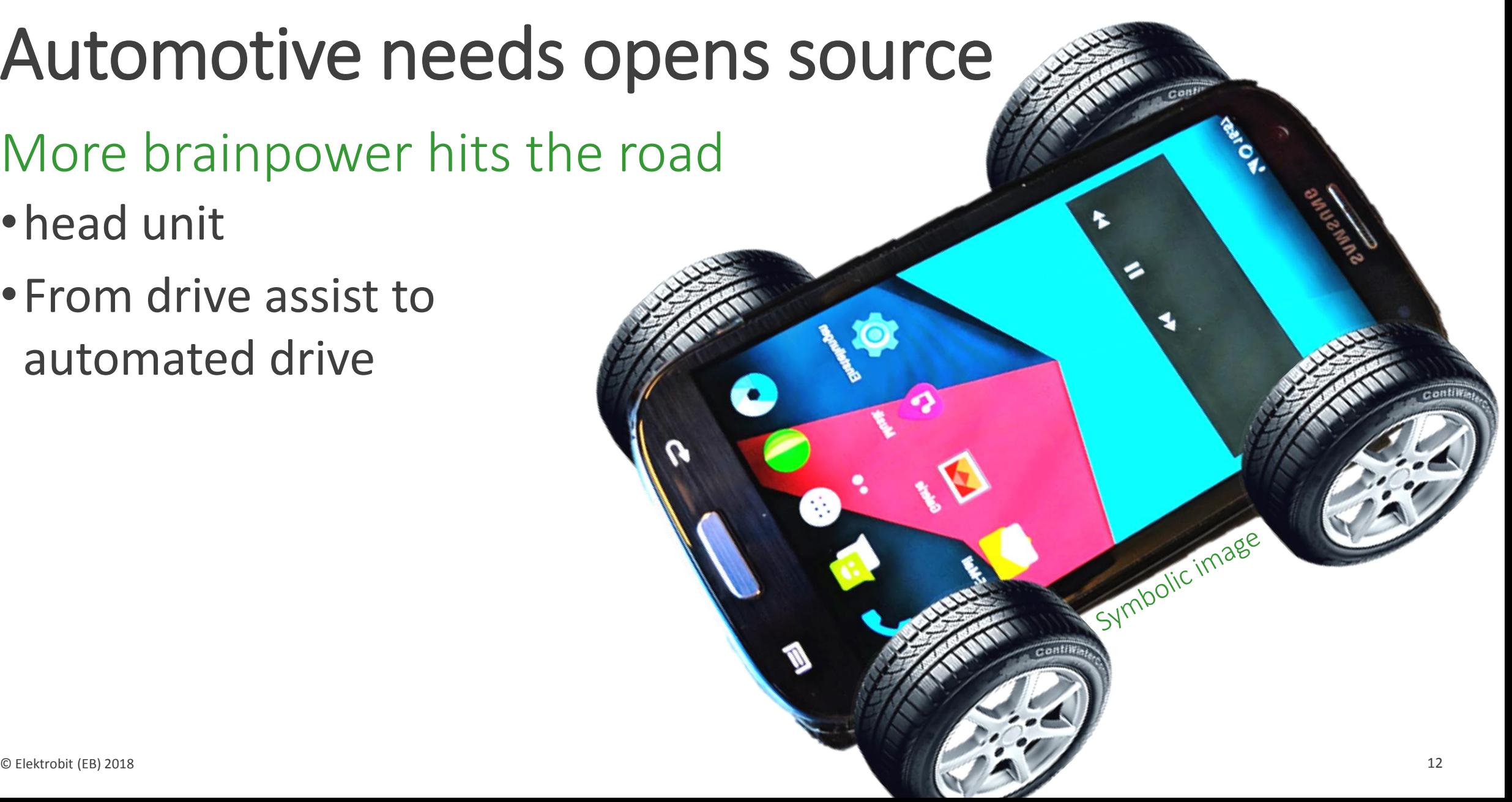

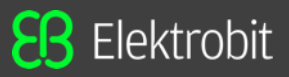

#### OSADL Kernel process review  $\odot$

#### Matching spice… …to ./Documentation/process

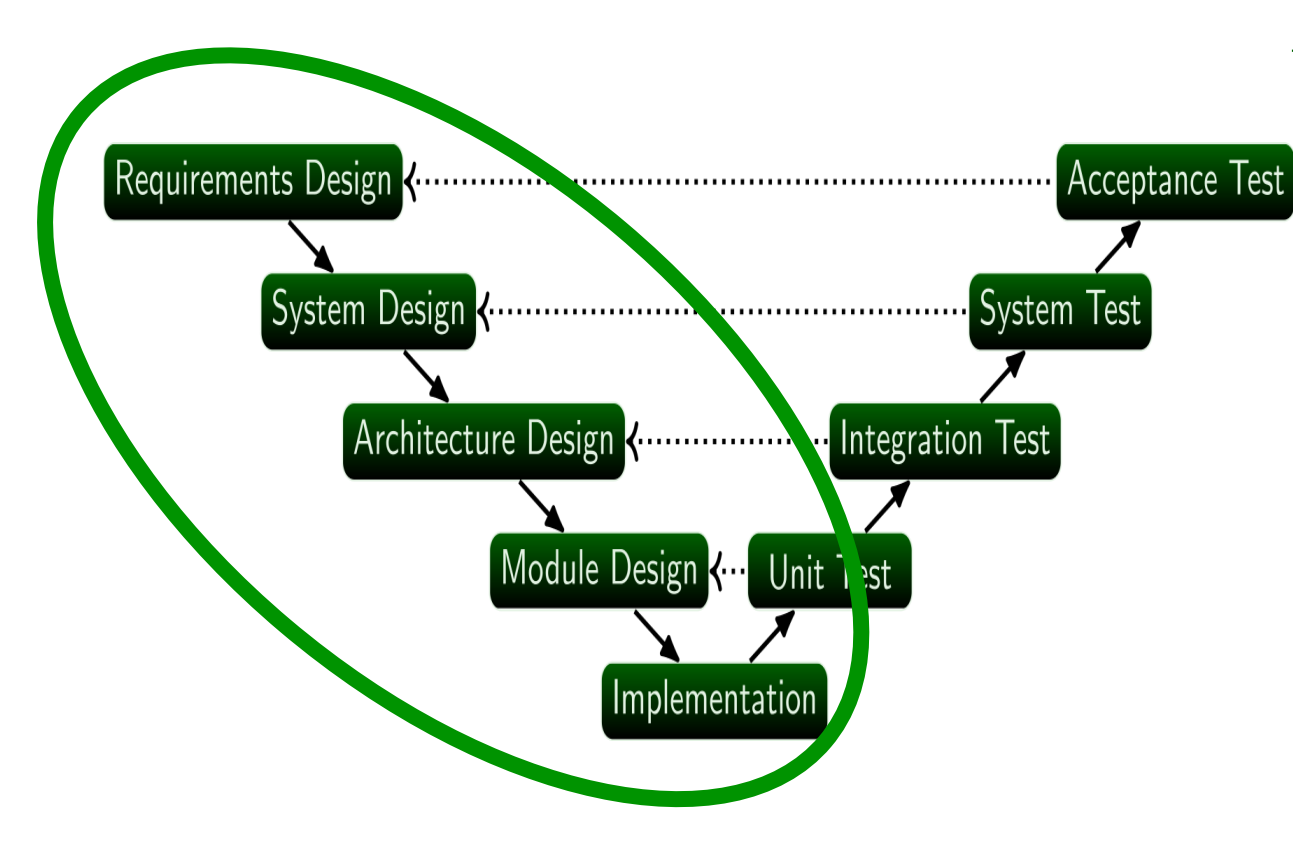

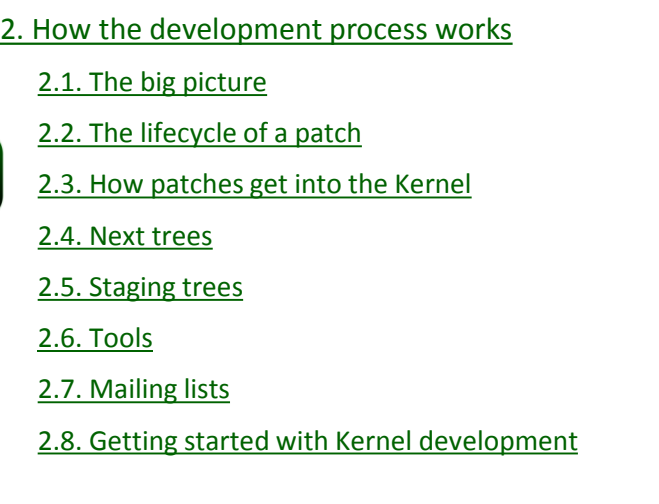

[3. Early-stage planning](https://www.kernel.org/doc/html/v4.12/process/3.Early-stage.html)

[3.1. Specifying the problem](https://www.kernel.org/doc/html/v4.12/process/3.Early-stage.html#specifying-the-problem)

[3.2. Early discussion](https://www.kernel.org/doc/html/v4.12/process/3.Early-stage.html#early-discussion)

[3.3. Who do you talk to?](https://www.kernel.org/doc/html/v4.12/process/3.Early-stage.html#who-do-you-talk-to)

[3.4. When to post?](https://www.kernel.org/doc/html/v4.12/process/3.Early-stage.html#when-to-post)

[3.5. Getting official buy-in](https://www.kernel.org/doc/html/v4.12/process/3.Early-stage.html#getting-official-buy-in)

[4. Getting the code right](https://www.kernel.org/doc/html/v4.12/process/4.Coding.html)

[4.1. Pitfalls](https://www.kernel.org/doc/html/v4.12/process/4.Coding.html#pitfalls)

[4.2. Code checking tools](https://www.kernel.org/doc/html/v4.12/process/4.Coding.html#code-checking-tools)

[4.3. Documentation](https://www.kernel.org/doc/html/v4.12/process/4.Coding.html#documentation)

[4.4. Internal API changes](https://www.kernel.org/doc/html/v4.12/process/4.Coding.html#internal-api-changes)

[5. Posting patches](https://www.kernel.org/doc/html/v4.12/process/5.Posting.html)

[5.1. When to post](https://www.kernel.org/doc/html/v4.12/process/5.Posting.html#when-to-post)

[5.2. Before creating patches](https://www.kernel.org/doc/html/v4.12/process/5.Posting.html#before-creating-patches)

[5.3. Patch preparation](https://www.kernel.org/doc/html/v4.12/process/5.Posting.html#patch-preparation)

[5.4. Patch formatting and changelogs](https://www.kernel.org/doc/html/v4.12/process/5.Posting.html#patch-formatting-and-changelogs)

[5.5. Sending the patch](https://www.kernel.org/doc/html/v4.12/process/5.Posting.html#sending-the-patch)

[6. Followthrough](https://www.kernel.org/doc/html/v4.12/process/6.Followthrough.html)

[6.1. Working with reviewers](https://www.kernel.org/doc/html/v4.12/process/6.Followthrough.html#working-with-reviewers)

[6.2. What happens next](https://www.kernel.org/doc/html/v4.12/process/6.Followthrough.html#what-happens-next)

© Elektrobit (EB) 2018 **13** and Call Happen **13** and Call Happen **13** and Call Happen **13** and Call Happen **13** [6.3. Other things that can happen](https://www.kernel.org/doc/html/v4.12/process/6.Followthrough.html#other-things-that-can-happen)

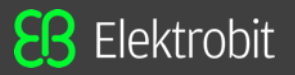

"High performance computing"

virtualization

- Combine 'old' and 'new' worlds
- Dramatically fewer physical ECUs

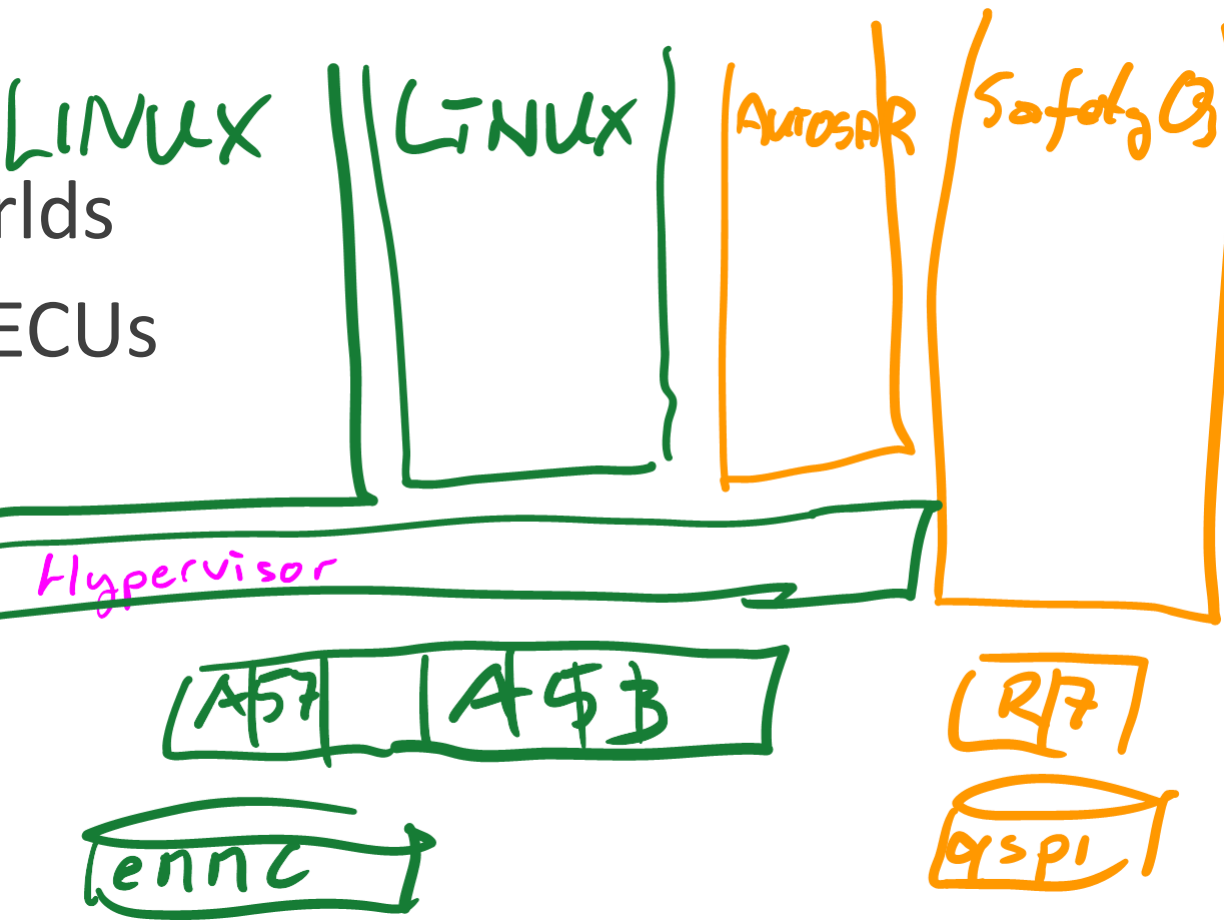

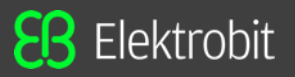

 $l\bar{l}$ es

- "Over the air"
- .oO(zypper dup / apt upgrade)
- •Security updates
- •New features
- Learn from FLOSS community
- •Test automation
- •Shared infrastructure

 $(c_1)$ 

 $Suppif$ 

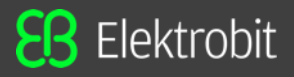

#### Automotive: huge chip consumer going SoC

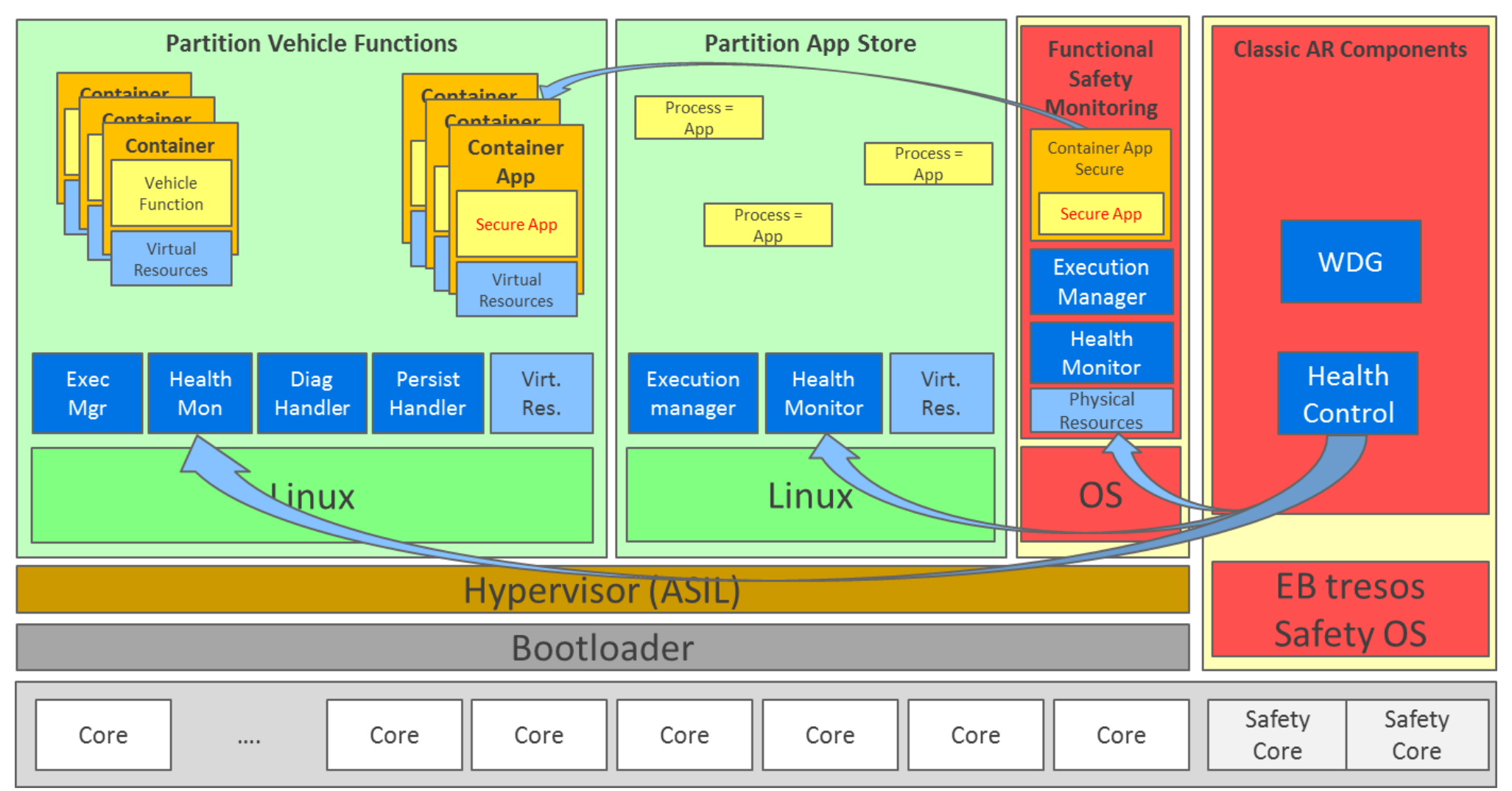

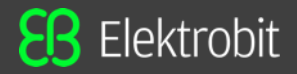

#### Automotive + Open Source = happiness  $\odot$

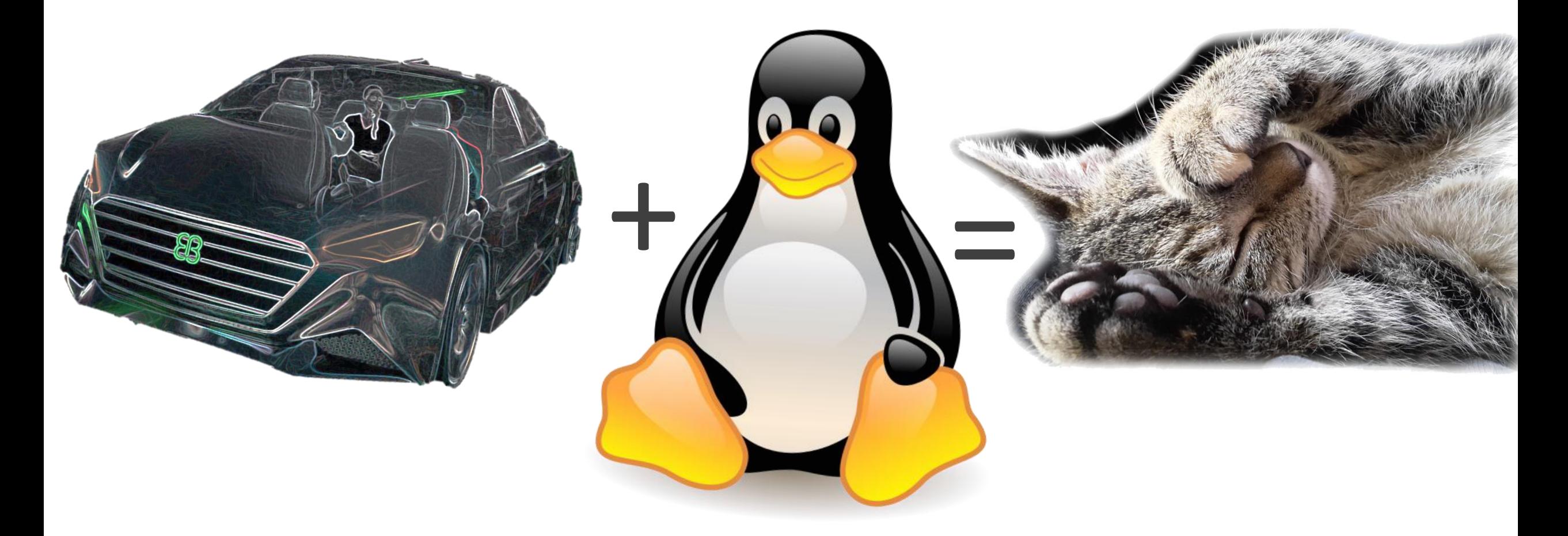

# **Get in touch!**

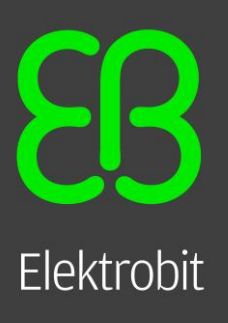

**jobs.elektrobit.com jobs@elektrobit.com**

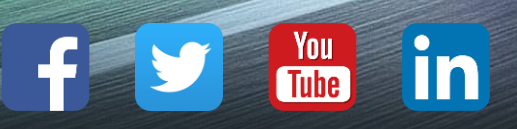